### **BAB III**

### **ANALISIS DAN PERANCANGAN SISTEM**

Analsis dan perancangan system ini bertujuan untuk memberikan gambaran mengenai aplikasi yang akan dibuat. Hal ini berguna untuk menunjang pembuatan aplikasi sehingga kebutuhan akan aplikasi tersebut dapat terpenuhi.

### **3.1. Analisis Sistem**

Analisis Sistem yang akan dibuat pada perancangan dan pembuatan aplikasi ini adalah pengolahan citra untuk klasifikasi buah naga berdasarkan tekstur. Sistem klasifikasi buah naga dibagi menjadi 2 tahap yaitu, pengambilan objek buah naga, dan penapisan tekstur.

Pengumpulan data buah naga dilakukan dengan proses pengambilan gambar buah naga (merah dan putih) dalam format JPG yang akan dijadikan sebagai acuan dan disimpan dalam satu folder sebagai database gambar. Sebelum pengambilan data image, terlebih dahulu ditentukan kelas buah naga merah dan putih untuk kemudian diproses melalui sistem. Beberapa perangkat keras dibutuhkan seperti kamera digital untuk mengambil data image buah naga.

Pada setiap buah naga merah dan putih memiliki ciri-ciri tekstur yang berbeda-beda. Berikut ini adalah ciri-ciri tekstur buah naga :

#### **1. Buah Naga Merah**

Buah naga merah memiliki warna kulit yang sama dengan buah naga putih, tetapi warna kulit buah naga merah cenderung lebih gelap, jumbai buah naga lebih pendek, dan memiliki tekstur lebih kasar dibandingkan dengan buah naga putih. Gambar buah naga merah dapat dilihat pada gambar 3.1.

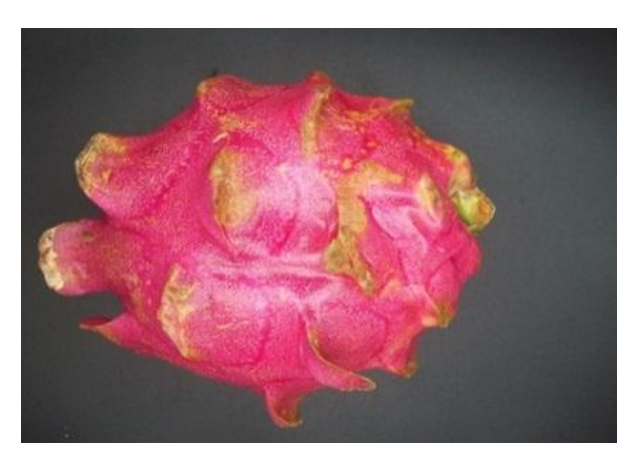

Gambar 3.1 Buah Naga Merah

# **2. Buah Naga Putih**

Buah naga putih memiliki warna kulit yang sama dengan buah naga merah, tetapi warna kulit buah naga putih cenderung lebih cerah, jumbai buah naga lebih panjang, dan memiliki tekstur lebih halus dibandingkan dengan buah naga merah. Gambar buah naga putih dapat dilihat pada gambar 3.2.

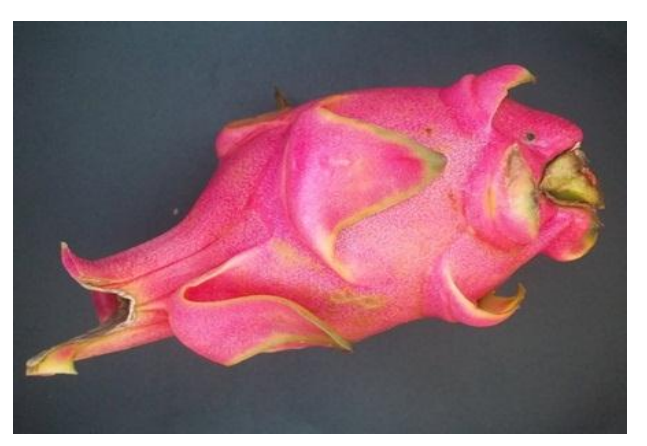

Gambar 3.2 Buah Naga Putih

# **3.2. Gambaran Umum Sistem**

Pada pembuatan suatu sistem, diperlukan sebuah perancangan sistem. Perancangan sistem ini digunakan untuk memberikan gambaran secara umum tentang bagaimana proses saat mulai hingga mampu menyelesaikan permasalahan yang telah dibuat. Gambar 3.3 menunjukan perancangan sistem Klasifikasi buah naga secara umum :

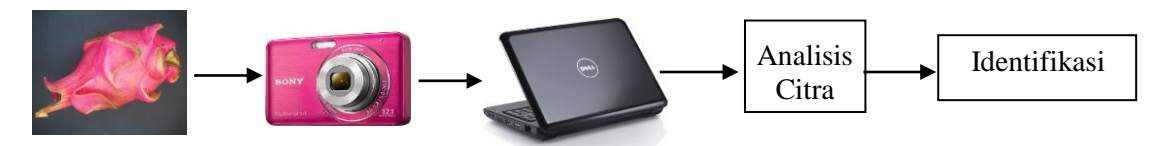

Gambar 3.3 Perancangan Umum Sistem

Dari gambar diatas menunjukan sistem yang akan dibuat menggunakan kamera digital sebagai alat untuk pengambilan gambar (*image*), kemudian mengcapture objek untuk kemudian diolah citranya di dalam computer dengan menggunakan software Matlab R2008b dan menggunakan sistem operasi Microsoft Windows 7 Ultimate 32-bit. Kemudian dilakukan proses analisis citra untuk menghasilkan citra atau objek yang dapat di identifikasi sesuai dengan syarat dan kondisi yang sudah ditetapkan sebelumnya.

# **3.2.1 Spesifikasi Hadware**

Dalam pembuatan *software* ini dibutuhkan perangkat keras sebagai sarana dan prasarana yang akan mendukung pemrosesan data. Adapun hardware yang digunakan dalam skripsi ini adalah:

*1. Digital Camera*

*Digital camera* digunakan untuk pengambilan images yang akan digunakan sebagai data acuan sekaligus data uji, kemudian akan dipindahkan kedalam laptop. Kamera sony cyber shot merupakan varian baru jajaran *Digital Camera* bersutan sony, beresolusi 12.1 megapixel. Berikut adalah gambar dari kanera sony cyber shot.

*2. Laptop* 

*Laptop* digunakan untuk menyimpan images, laptop juga berfungsi sebagai tempat pre-processing pada buah naga yang telah tersimpan pada laptop. Berikut spesifikasi laptop yang digunakan adalah:

- 1) Acer tipe *2930*
- 2) *Memory 1*gb
- 3) *Hard Disk 250*gb
- 4) *VGA 4500MHD*

*3. Black Box*

Digunakan sebagai media pemfotoan guna menstandarisasi waktu pemfotoan, agar pencahayaan dan jarak dalam pengambilan gambar sama. Berikut adalah spesifikasi dari kotak pencitraan tersebut:

- 1. Kertas linen hitam, digunakan sebagai background dan penyerap cahaya (ditempatkan dibagian bawah Black Box)
- 2. Terbuat dari kardus dengan ukuran panjang 37 cm, lebar 25 cm dan tinggi 31 cm
- 3. Bagian dalam kotak dilapisi dengan kertas minyak pada bagian sisi samping dekat lampu sedangkan pada sisi depan dan belakang dilapisi kertas hitam, pelapisan dilakukan untk pengaturan cahaya yang dipantulkan dan yang diserap
- 4. Penerangan menggunakan 2 buah lampu T5 8 watt difungsikan sebagai pengganti cahaya matahari (ditempatkan pada bagian atas kotak pencitraan dan dilapisi dengan kertas putih F4 70 gram)
- 5. Pengambilan gambar dilakukan dengan jarak 16 cm dari kamera

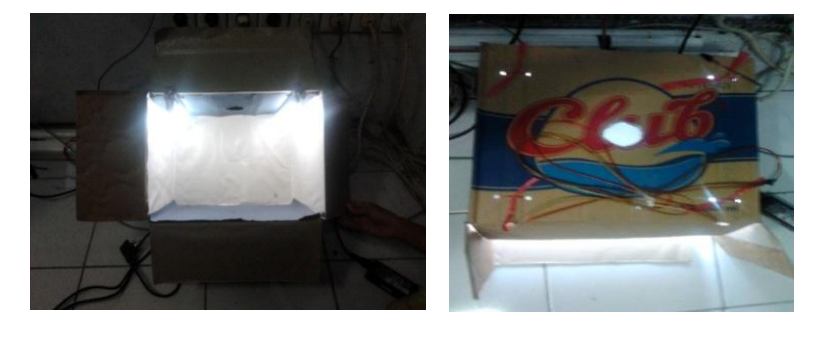

 $(a)$  (b)

**Gambar 3.4** (a) Gambar kotak pencitraan dilihat dari depan (b) Gambar kotak pencitraan dilihat dari atas

# **3.3 Perancangan** *Software*

Fungsi dari *flowchart* adalah memberikan gambaran tentang program yang akan dibuat pada penelitian ini, pada bagian ini akan dijelaskan bagaimana proses pengolahan data yang berupa citra dapat

diolah menggunakan proses pengolahan citra hingga dapat menghasilkan kemampuan mengklasifikasi suatu objek. Berikut ini adalah gambaran *flowchart* dari masing-masing tahapan:

# **3.3.1 Pemrosesan Data Awal** *(Pre-processing)*

pengolahan data awal dimulai dengan data citra RGB kemudian citra tersebut di resize 1,09% dari dimensi citra (4288 x 3216 pixel) secara manual sehingga mendapatkan dimensi citra (448 x 336 pixel), inilah yang digunakan dalam skripsi. kemudian dilanjutkan dengan pemisahan objek dari background citra RGB menggunakan image brightening dengan cara menambahkan sebuah konstanta pada setiap pixel di dalam citra, kemudian dikonversi menjadi grayscale. Citra gray merupakan citra yang hanya memiliki satu nilai kanal pada setiap *pixelnya* yang bernilai antara 0-255. Proses kemudian dilanjutkan dengan normalisasi histogram, proses ini dimaksudkan untuk mendapatkan citra yang lebih baik*.* Flowchart pengolah data awal dapat dilihat pada gambar 3.5

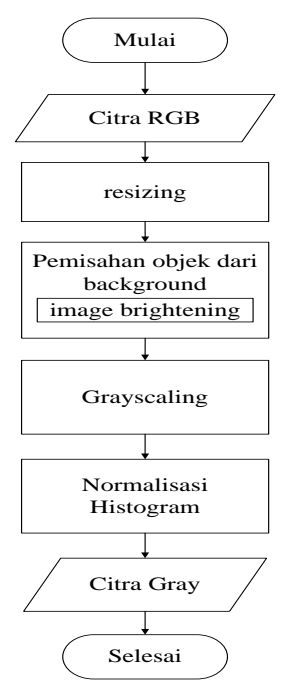

**Gambar** 3.5 Flowchart Pemrosesan Data Awal

#### **3.3.2 Proses Pengambilan Nilai Tekstur**

Pada proses pengambilan nilai tekstur menggunakan metode *co-ocurrence matrix*, setelah itu akan dilakukan ekstraksi nilai ciri tekstur untuk mendapatkan nilai yang dijadikan acuan. Pada gambar 3.6 merupakan flowchart pengambilan nilai tekstur.

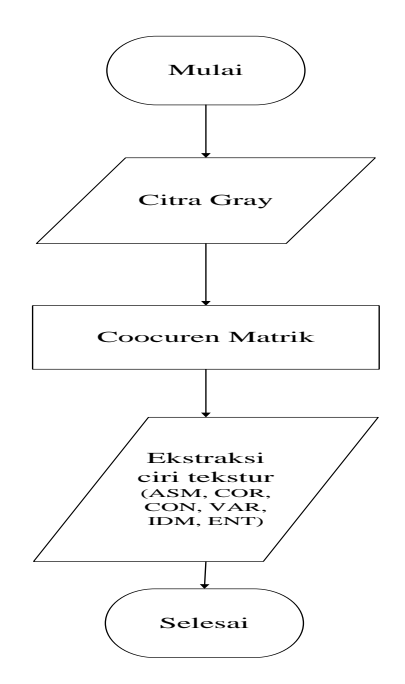

**Gambar** 3.6 Flowchart Pengambilan Nilai Tekstur

Dalam proses penetuan acuan nilai tekstur terdapat 30 sample yang dijadikan sebagai acuan, yang terdiri dari 10 buah naga merah, 10 buah naga putih dan 10 buah bukan naga yaitu buah nanas.

#### **3.3.3 Proses Pengklasifikasian Menggunakan Metode fuzzy K-NN**

Dalam proses pengklasifikasian untuk dapat mengetahui apakah termasuk latih buah naga merah atau buah naga putih. Pengklasifikasian tersebut menggunakan metode fuzzy KNN. Setelah melalui proses ekstraksi tekstur menggunakan coocuren matrik yang menghasilkan fitur-fitur seperti asm, cor, con, var, idm, ent menggunakan persamaan-persamaan 2.3 hingga 2.8.Kemudian akan dilakukan pengklasifikasian menggunakan

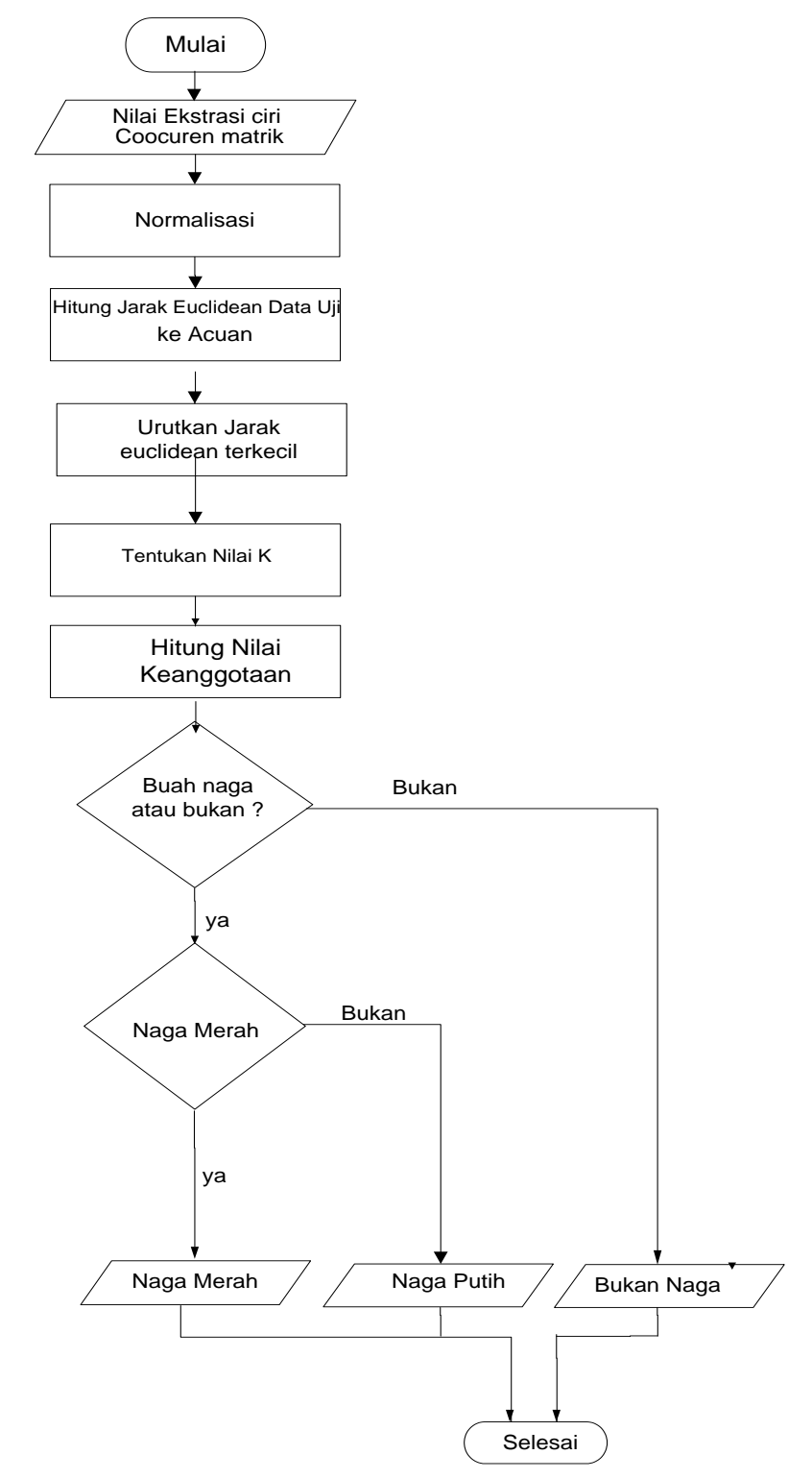

algoritma fuzzy KNN. Proses tersebut dapat dilihat pada gambar 3.7

Gambar 3.7 Proses Fuzzy KNN Untuk Klasifikasi Buah Naga

# **3.3.4 Contoh perhitungan fuzzy K-NN sebelum ternormalisasi**

Tabel 3.1 Data Uji sebelum normalisasi

| Nama<br>Citra | ASM    | CON      | COR    | VAR       | IDM    | ENT    | Jenis |
|---------------|--------|----------|--------|-----------|--------|--------|-------|
| uji76         | 0,2943 | 158,8262 | 0,9768 | 3341,4622 | 0,6205 | 5,4158 | Merah |

Pada tabel 3.1 data yang diuji adalah buah naga 14 yaitu latih buah naga merah, pengujian ini dimaksudkan untuk mencocokan hasil akhir perhitungan menggunakan metode fuzzy knn

Tabel 3.2 Data Acuan sebelum dinormalisasi

| Nama<br>Citra       | <b>ASM</b> | <b>CON</b> | <b>COR</b> | <b>VAR</b> | <b>IDM</b> | <b>ENT</b> | Jenis |
|---------------------|------------|------------|------------|------------|------------|------------|-------|
| latih1              | 0,4700     | 156,9220   | 0,9844     | 4965,3327  | 0,7309     | 4,0653     | Merah |
| latih2              | 0,4848     | 126,3734   | 0,9875     | 5004,8918  | 0,7431     | 3,8615     | Merah |
| latih <sub>3</sub>  | 0,4842     | 163,4290   | 0,9854     | 5516,4905  | 0,7378     | 3,8585     | Merah |
| latih4              | 0,4274     | 105,7826   | 0,9853     | 3541,6552  | 0,7095     | 4,5171     | Merah |
| latih <sub>5</sub>  | 0,3952     | 209,2718   | 0,9780     | 4650,4099  | 0,6763     | 5,0413     | Merah |
| latih <sub>6</sub>  | 0,4900     | 269,7400   | 0.9718     | 4646,4271  | 0,7427     | 3,7970     | Merah |
| latih7              | 0,2938     | 255,9055   | 0,9609     | 3144,7576  | 0,6043     | 5,7338     | Merah |
| latih <sub>8</sub>  | 0,4708     | 133,3673   | 0,9866     | 4914,0120  | 0,7445     | 3,7945     | Merah |
| latih9              | 0,4866     | 128,6924   | 0,9868     | 4821,6317  | 0,7463     | 3,7490     | Merah |
| latih10             | 0,4834     | 148,0517   | 0,9872     | 5696,8713  | 0,7432     | 3,7099     | Merah |
| latih <sub>26</sub> | 0,4585     | 120,2296   | 0,9756     | 2403,7968  | 0,7354     | 4,0911     | Putih |
| latih27             | 0,4671     | 137,4338   | 0,9787     | 3162,1357  | 0,7368     | 4,1173     | Putih |
| latih <sub>28</sub> | 0,3818     | 121,8027   | 0,9848     | 3934,2690  | 0,6831     | 4,7653     | Putih |
| latih <sub>29</sub> | 0,4609     | 200,6389   | 0,9734     | 3669,1811  | 0,7285     | 4,2175     | Putih |
| latih <sub>30</sub> | 0,4725     | 160,9077   | 0,9814     | 4249,1480  | 0,7321     | 4,3106     | Putih |
| latih <sub>31</sub> | 0,4484     | 78,4729    | 0.9871     | 3011,0154  | 0,7394     | 4,1776     | Putih |
| latih <sub>32</sub> | 0,4315     | 127,2110   | 0,9816     | 3390,4876  | 0,7230     | 4,3732     | Putih |
| latih <sub>33</sub> | 0,3358     | 201,1908   | 0,9812     | 5240,9858  | 0,6498     | 5,4777     | Putih |
| latih34             | 0,3860     | 185,3846   | 0,9815     | 4926,6663  | 0,6827     | 5,0233     | Putih |
| latih <sub>35</sub> | 0,4108     | 215,6471   | 0,9797     | 5198,0901  | 0,6941     | 4,7794     | Putih |

| Nama<br>Citra       | <b>ASM</b> | <b>CON</b> | <b>COR</b> | <b>VAR</b> | <b>IDM</b> | <b>ENT</b> | Jenis    |
|---------------------|------------|------------|------------|------------|------------|------------|----------|
| latih <sub>51</sub> | 0,7615     | 293,0743   | 0,9523     | 2922,8912  | 0,8844     | 2,0699     | Bkn naga |
| latih <sub>52</sub> | 0,7664     | 289,1721   | 0,9540     | 2997,1285  | 0,8867     | 2,0218     | Bkn naga |
| latih <sub>53</sub> | 0,7693     | 303,6616   | 0.9479     | 2761,6011  | 0,8888     | 2,0105     | Bkn naga |
| latih <sub>54</sub> | 0,7647     | 309,2913   | 0,9471     | 2766,3268  | 0,8862     | 2,0582     | Bkn naga |
| latih <sub>55</sub> | 0,6854     | 494,9810   | 0.9184     | 2787,2117  | 0,8414     | 2,7942     | Bkn naga |
| latih <sub>56</sub> | 0,6785     | 462,7012   | 0,9269     | 2932,3037  | 0,8388     | 2,8111     | Bkn naga |
| latih <sub>57</sub> | 0,6796     | 511,1548   | 0,9200     | 2938,1813  | 0,8368     | 2,8289     | Bkn naga |
| latih <sub>58</sub> | 0.6835     | 473,1863   | 0.9249     | 2914,7545  | 0.8395     | 2,7819     | Bkn naga |
| latih <sub>59</sub> | 0,7447     | 352,3719   | 0,9427     | 2898,6375  | 0,8749     | 2,2224     | Bkn naga |
| latih <sub>60</sub> | 0,7404     | 381,9129   | 0,9362     | 2800,9492  | 0,8721     | 2,2629     | Bkn naga |

Lanjutan Tabel 3.2

Pada tabel 3.2 terdapat 30 data acuan yaitu 10 buah naga merah, 10 buah naga putih dan 10 buah nanas, data acuan ini digunakan sebagai acuan untuk menghitung data uji, dalam hal ini naga 14.jpg

Tabel 3.3 Perhitungan Jarak Euclidean

Contoh mencari jarak euclidean :

$$
d = (asm_u -asm_l)^2 + (con_u -con_l)^2 + (cor_u - cor_l)^2 + (var_u - var_l)^2 + (idm_u - idm_l)^2 + (ent_u - ent_l)^2
$$

$$
= (0,030869) + (3,626263) + (5,86E-05) + (2636955,3) + (0,012191) + (1,82380974)
$$

 $=\sqrt{2636960,8}$  = 1623,8722

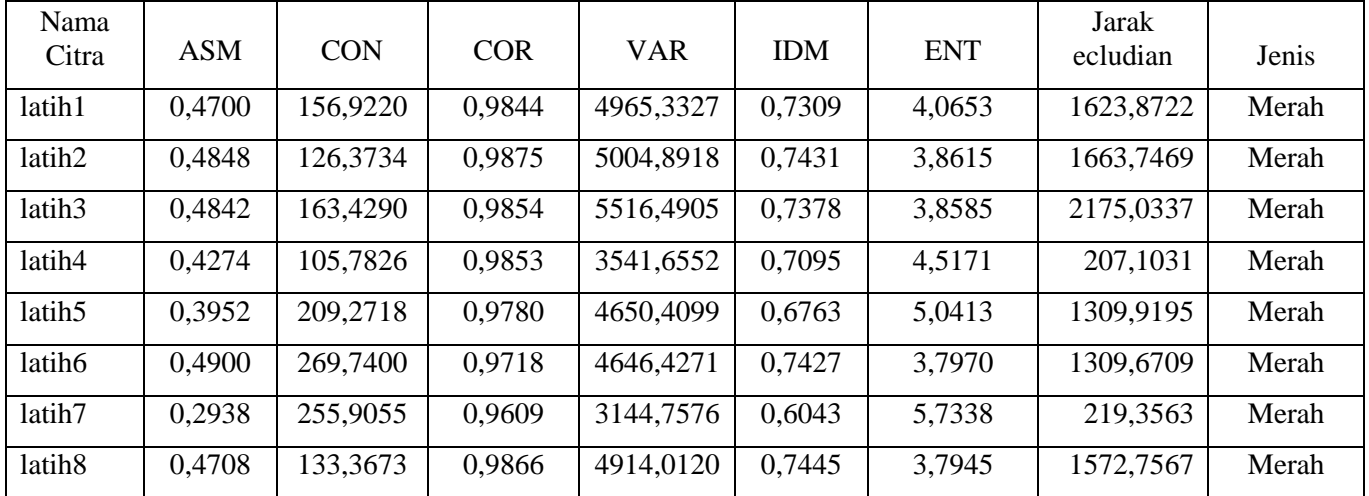

| Nama                |            |            |            |            |            |            | Jarak     |            |
|---------------------|------------|------------|------------|------------|------------|------------|-----------|------------|
| Citra               | <b>ASM</b> | <b>CON</b> | <b>COR</b> | <b>VAR</b> | <b>IDM</b> | <b>ENT</b> | ecludian  | Jenis      |
| latih9              | 0,4866     | 128,6924   | 0,9868     | 4821,6317  | 0,7463     | 3,7490     | 1480,4772 | merah      |
| latih10             | 0,4834     | 148,0517   | 0,9872     | 5696,8713  | 0,7432     | 3,7099     | 2355,4344 | merah      |
| latih <sub>26</sub> | 0,4585     | 120,2296   | 0,9756     | 2403,7968  | 0,7354     | 4,0911     | 938,4604  | putih      |
| latih27             | 0,4671     | 137,4338   | 0,9787     | 3162,1357  | 0,7368     | 4,1173     | 180,6027  | putih      |
| latih <sub>28</sub> | 0,3818     | 121,8027   | 0,9848     | 3934,2690  | 0,6831     | 4,7653     | 593,9622  | putih      |
| latih <sub>29</sub> | 0,4609     | 200,6389   | 0,9734     | 3669,1811  | 0,7285     | 4,2175     | 330,3778  | putih      |
| latih <sub>30</sub> | 0,4725     | 160,9077   | 0,9814     | 4249,1480  | 0,7321     | 4,3106     | 907,6889  | putih      |
| latih <sub>31</sub> | 0,4484     | 78,4729    | 0,9871     | 3011,0154  | 0,7394     | 4,1776     | 340,0784  | putih      |
| latih <sub>32</sub> | 0,4315     | 127,2110   | 0,9816     | 3390,4876  | 0,7230     | 4,3732     | 58,3449   | putih      |
| latih <sub>33</sub> | 0,3358     | 201,1908   | 0,9812     | 5240,9858  | 0,6498     | 5,4777     | 1899,9960 | putih      |
| latih <sub>34</sub> | 0,3860     | 185,3846   | 0,9815     | 4926,6663  | 0,6827     | 5,0233     | 1585,4266 | putih      |
| latih <sub>35</sub> | 0,4108     | 215,6471   | 0,9797     | 5198,0901  | 0,6941     | 4,7794     | 1857,4973 | putih      |
| latih <sub>51</sub> | 0,7615     | 293,0743   | 0,9523     | 2922,8912  | 0,8844     | 2,0699     | 439,5858  | bukan naga |
| latih <sub>52</sub> | 0,7664     | 289,1721   | 0,9540     | 2997,1285  | 0,8867     | 2,0218     | 368,1950  | bukan naga |
| latih <sub>53</sub> | 0,7693     | 303,6616   | 0,9479     | 2761,6011  | 0,8888     | 2,0105     | 597,6856  | bukan naga |
| latih <sub>54</sub> | 0,7647     | 309,2913   | 0,9471     | 2766,3268  | 0,8862     | 2,0582     | 594,5014  | bukan naga |
| latih <sub>55</sub> | 0,6854     | 494,9810   | 0,9184     | 2787,2117  | 0,8414     | 2,7942     | 648,2289  | bukan naga |
| latih <sub>56</sub> | 0,6785     | 462,7012   | 0,9269     | 2932,3037  | 0,8388     | 2,8111     | 509,6643  | bukan naga |
| latih <sub>57</sub> | 0,6796     | 511,1548   | 0,9200     | 2938,1813  | 0,8368     | 2,8289     | 535,5164  | bukan naga |
| latih <sub>58</sub> | 0,6835     | 473,1863   | 0,9249     | 2914,7545  | 0,8395     | 2,7819     | 530,0083  | bukan naga |
| latih <sub>59</sub> | 0,7447     | 352,3719   | 0,9427     | 2898,6375  | 0,8749     | 2,2224     | 483,2847  | bukan naga |
| latih <sub>60</sub> | 0,7404     | 381,9129   | 0,9362     | 2800,9492  | 0,8721     | 2,2629     | 584,7496  | bukan naga |

Lanjutan Tabel 3.3

Pada tabel 3.3 menghitung jarak euclidean, jarak euclidean menggunakan rumus 2.9 dari akar penjumlahan kuadrat data uji dikurangi data acuan

Nama Citra | ASM | CON | COR | VAR | IDM | ENT Jarak ecludian Jenis latih32 0,431454 127,21096 0,981585 3390,48756 0,722967 4,373203 58,3449 putih latih27 0,467126 137,43382 0,978731 3162,13573 0,736805 4,117252 180,6027 putih

Tabel 3.4 Penentuan Jarak ecludian terkecil

| Nama<br>Citra       | <b>ASM</b> | <b>CON</b> | <b>COR</b> | <b>VAR</b> | <b>IDM</b> | <b>ENT</b> | Jarak<br>ecludian | Jenis      |
|---------------------|------------|------------|------------|------------|------------|------------|-------------------|------------|
| latih4              | 0,427387   | 105,78262  | 0,985286   | 3541,65515 | 0,709503   | 4,517147   | 207,1031          | merah      |
| latih7              | 0,293768   | 255,90554  | 0,960903   | 3144,75762 | 0,604335   | 5,733817   | 219,3563          | merah      |
|                     |            |            |            |            |            |            |                   |            |
| latih <sub>29</sub> | 0,460938   | 200,63893  | 0,973387   | 3669,18114 | 0,728506   | 4,217455   | 330,3778          | putih      |
| latih <sub>31</sub> | 0,448372   | 78,472931  | 0,987137   | 3011,01538 | 0,739422   | 4,177551   | 340,0784          | putih      |
| latih <sub>52</sub> | 0,766395   | 289,17213  | 0,953979   | 2997,12852 | 0,88673    | 2,021815   | 368,1950          | bukan naga |
| latih <sub>51</sub> | 0,761538   | 293,07427  | 0,952259   | 2922,89117 | 0,884428   | 2,069897   | 439,5858          | bukan naga |
| latih <sub>59</sub> | 0,744708   | 352,37188  | 0,9427     | 2898,6375  | 0,874895   | 2,22241    | 483,2847          | bukan naga |
| latih <sub>56</sub> | 0,67845    | 462,70121  | 0,926872   | 2932,30368 | 0,838832   | 2,811146   | 509,6643          | bukan naga |
| latih <sub>58</sub> | 0,683461   | 473,18634  | 0,924923   | 2914,75453 | 0,839537   | 2,781925   | 530,0083          | bukan naga |
| latih <sub>57</sub> | 0,679618   | 511,15476  | 0,919976   | 2938,18126 | 0,836775   | 2,828885   | 535,5164          | bukan naga |
| latih <sub>60</sub> | 0,740369   | 381,91288  | 0,936176   | 2800,94919 | 0,87211    | 2,262858   | 584,7496          | bukan naga |
| latih <sub>28</sub> | 0,381818   | 121,80269  | 0,984756   | 3934,26903 | 0,683082   | 4,76526    | 593,9622          | putih      |
| latih <sub>54</sub> | 0,764712   | 309,29131  | 0,947057   | 2766,32685 | 0,886205   | 2,058212   | 594,5014          | bukan naga |
| latih <sub>53</sub> | 0,769332   | 303,66162  | 0,947886   | 2761,60106 | 0,888829   | 2,010509   | 597,6856          | bukan naga |
| latih <sub>55</sub> | 0,68542    | 494,98097  | 0,918447   | 2787,21167 | 0,84135    | 2,794161   | 648,2289          | bukan naga |
| latih <sub>30</sub> | 0,472539   | 160,90772  | 0,981418   | 4249,14795 | 0,732054   | 4,310581   | 907,6889          | putih      |
| latih <sub>26</sub> | 0,4585     | 120,22959  | 0,975602   | 2403,79675 | 0,73537    | 4,091071   | 938,4604          | putih      |
| latih <sub>6</sub>  | 0,48996    | 269,73998  | 0,971792   | 4646,42709 | 0,742657   | 3,796995   | 1309,6709         | merah      |
| latih <sub>5</sub>  | 0,395227   | 209,27182  | 0,977995   | 4650,40987 | 0,676261   | 5,041277   | 1309,9195         | merah      |
| latih9              | 0,486643   | 128,69237  | 0,98683    | 4821,63169 | 0,746273   | 3,749042   | 1480,4772         | merah      |
| latih <sub>8</sub>  | 0,47083    | 133,36731  | 0,986612   | 4914,01198 | 0,744534   | 3,794458   | 1572,7567         | merah      |
| latih <sub>34</sub> | 0,385995   | 185,38462  | 0,981533   | 4926,66627 | 0,682733   | 5,023331   | 1585,4266         | putih      |
| latih1              | 0,469968   | 156,92195  | 0,984444   | 4965,33266 | 0,73093    | 4,0653     | 1623,8722         | merah      |
| latih <sub>2</sub>  | 0,4848     | 126,3734   | 0,9875     | 5004,8918  | 0,7431     | 3,8615     | 1663,7469         | merah      |
| latih <sub>35</sub> | 0,410767   | 215,64714  | 0,979679   | 5198,0901  | 0,694081   | 4,779384   | 1857,4973         | putih      |

Lanjutan Tabel 3.4

Pada tabel 3.4 menentukan jarak euclidean dari nilai terkecil ke terbesar yang digunakan untuk menentukan jarak ketetanggaan

| Nama<br>Citra       | Hsil Nilai<br>Jarak | Latih    | $K = 4$   | $d^{-2}$   | $K = 6$     | $d^{-2}$   | $K = 8$   | $d^{-2}$    |
|---------------------|---------------------|----------|-----------|------------|-------------|------------|-----------|-------------|
| latih <sub>32</sub> | 58,3449             | Putih    | 58,3449   | 0,00029376 | 58,34491    | 0,00029376 | 58,34491  | 0,0002937   |
| latih27             | 180,6027            | Putih    | 180,602   | 3,0659E-05 | 180,602     | 3,0659E-05 | 180,602   | 3,06585E-05 |
| latih4              | 207,1031            | Merah    | 207,10308 | 2,3315E-05 | 207,103079  | 2,3315E-05 | 207,10307 | 2,33145E-05 |
| latih7              | 219,3563            | Merah    | 219,35628 | 2,0783E-05 | 219,356284  | 2,0783E-05 | 219,35628 | 2,07826E-05 |
| latih <sub>29</sub> | 330,3778            | Putih    |           |            | 330, 377813 | 9,1617E-06 | 330,37781 | 9,16175E-06 |
| latih <sub>31</sub> | 340,0784            | Putih    |           |            | 340,078391  | 8,6465E-06 | 340,07839 | 8,64653E-06 |
| latih <sub>52</sub> | 368,1950            | bkn naga |           |            |             |            | 368,19496 | 7,3764E-06  |
| latih <sub>51</sub> | 439,5858            | bkn naga |           |            |             |            | 439,58583 | 5,17503E-06 |

Tabel 3.5 Penentukan nilai ketetanggaan terdekat

Pada tabel 3.5 penentuan nilai k, digunakan untuk menentukan banyaknya anggota dari jarak euclidean terkecil

Tabel 3.6 Perhitungan nilai keanggotaan didapat dari rumus 2.8 Contoh :

$$
u(x,c_1) = \frac{0x58344919^2 + 0x1806027^2 + 1x20710308^2 + 1x21935628^2}{58344919^2 + 1806027^2 + 20710308^2 + 21935628^2}
$$
  
\n
$$
\frac{0 + 0 + 2331454E - 5 + 207826E - 5}{00002937 + 3065854E - 5 + 2331454E - 5 + 207826E - 5}
$$
  
\n
$$
\frac{4409714E - 5}{00003682557} = 0,11974598
$$
 (Kelas Naga Merah)  
\n
$$
u(x,c_2) = \frac{1x58344919^2 + 1x1806027^2 + 0x20710308^2 + 0x21935628^2}{00002937 + 3065854E - 5 + 2331454E - 5 + 207826E - 5}
$$
  
\n
$$
\frac{0,0002937 + 3,065854E - 5 + 2331454E - 5 + 207826E - 5}{00002937 + 3065854E - 5 + 13079E - 05 + 8.4946E - 06}
$$
  
\n
$$
\frac{0,000324358}{0.0003682557} = 0,88079863
$$
 (Kelas Putih)  
\n
$$
u(x,c_3) 0x58344919^2 + 0x1806027^2 + 0x20710308^2 + 0x21935628^2
$$
  
\n0,0002937 + 3,065854E - 5 + 2,331454E - 5 + 2,07826E - 5

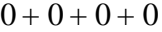

 $0,0002937 + 3,065854E-5 + 2,331454E-5 + 2,07826E-5$ 

0

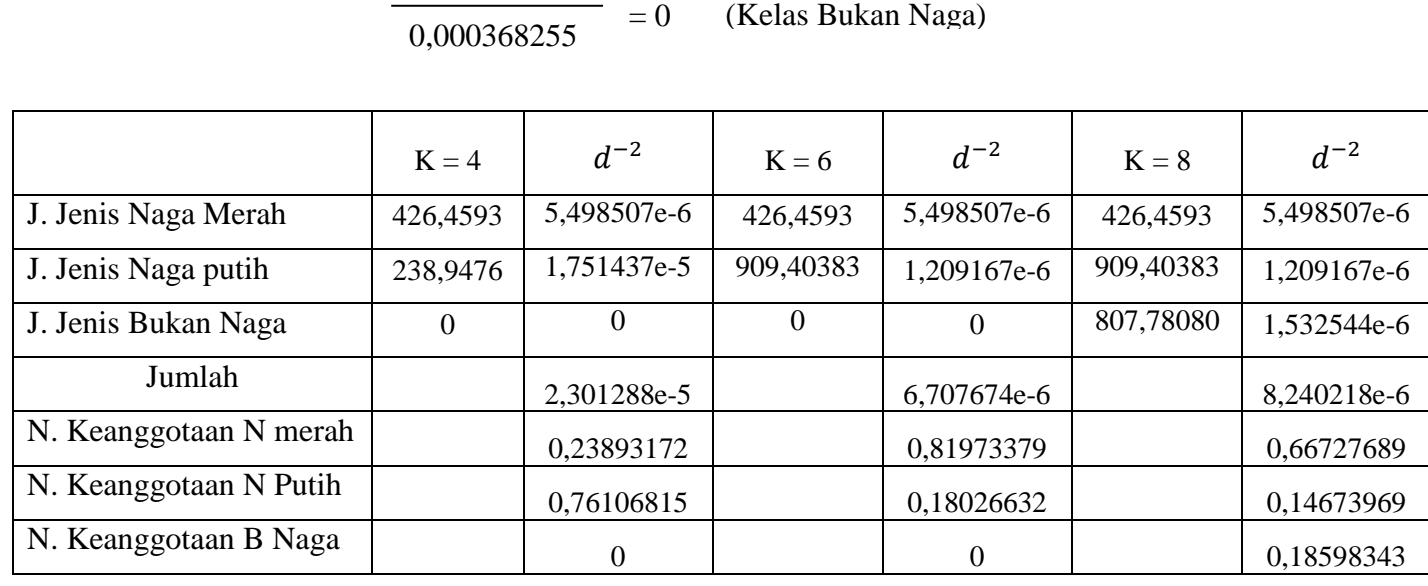

Prediksi untuk data uji76

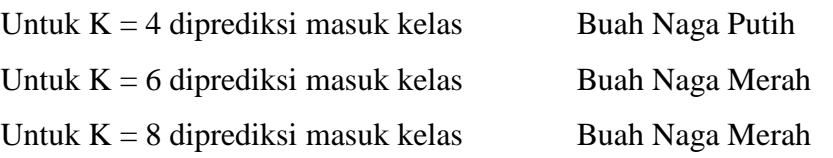

Pada tabel 3.6 perhitungan nilai keanggotaan digunakan untuk menghitung jumlah nilai keanggotaan dari penentuan nilai k, dan dari hasil data uji tersebut masuk kelas buah naga putih karena nilai keanggotaan buah naga putih lebih besar

# **3.3.5 contoh perhitungan fuzzy knn ternormalisasi**

Contoh ini akan menghitung FKNN dengan data yang telah dinormalisasi terlebih dahulu menggunakan rumus 2.6

Tabel 3.7 Data uji sudah dinormalisasi menggunakan rumus 2.6 Contoh :

normalisai (X) = 
$$
\frac{0,2943 - 0,2938}{0,7693 - 0,2938}
$$

$$
= \frac{0,0005}{0,4755} = 0,0011
$$

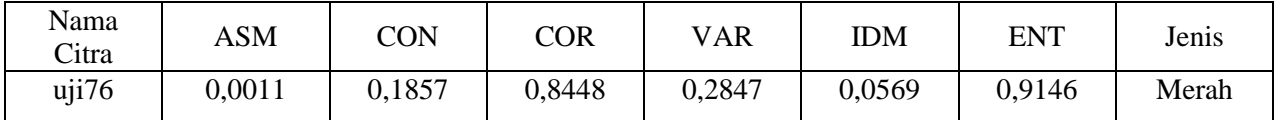

Pada tabel 3.7 data yang diuji adalah buah naga 14 yaitu latih buah naga merah, pengujian ini dimaksudkan untuk mencocokan hasil akhir perhitungan menggunakan metode fuzzy knn

# Tabel 3.8 Data Acuan

Karena data yang akan diuji telah dinormalisasi maka sebelum menghitung FKNN, data acuan juga dinormalisasikan terlebih dahulu seperti pada tabel 3.7 Tabel 3.8 Data Acuan sudah dinormalisasi menggunakan rumus 2.6

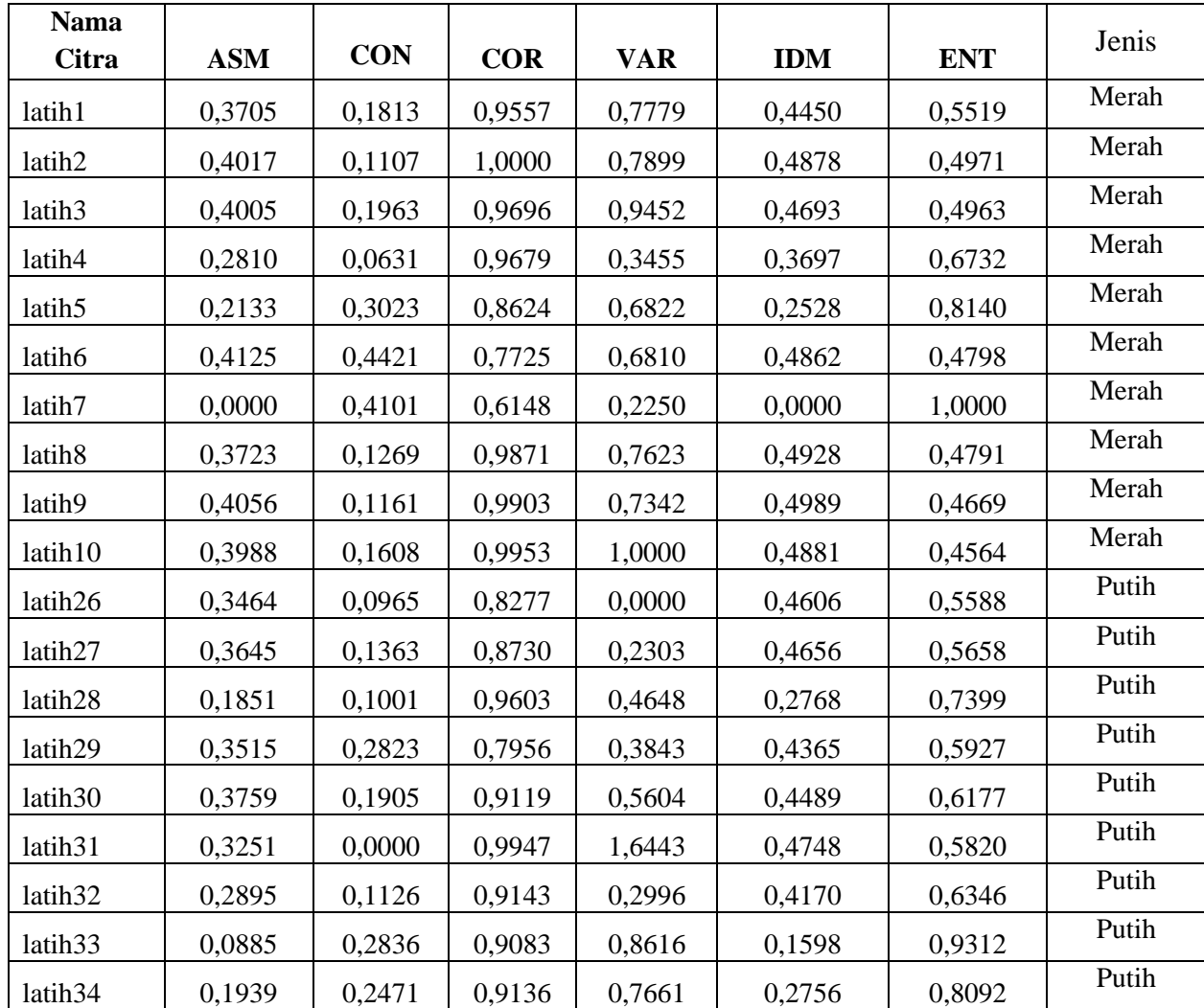

45

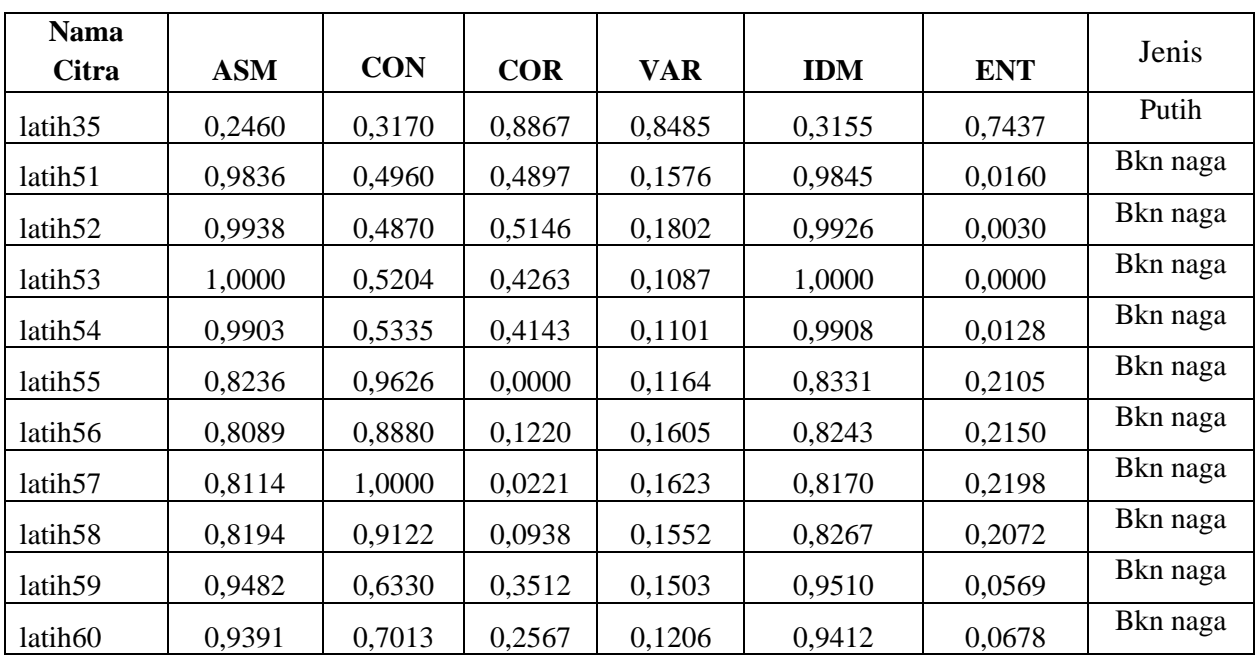

Pada tabel 3.8 terdapat 30 data acuan yaitu 10 buah naga merah, 10 buah naga

putih dan 10 buah nanas, data acuan ini digunakan sebagai acuan dari data uji

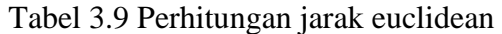

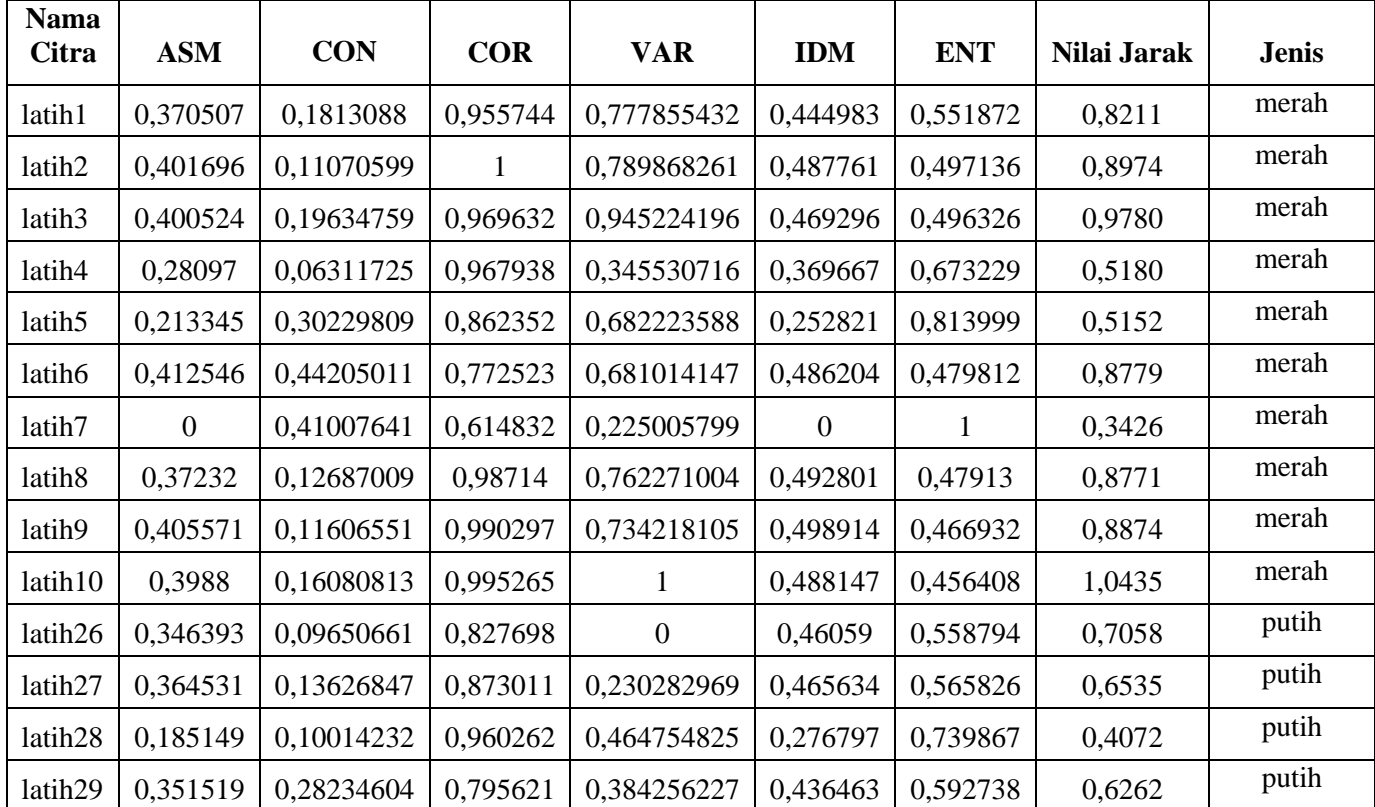

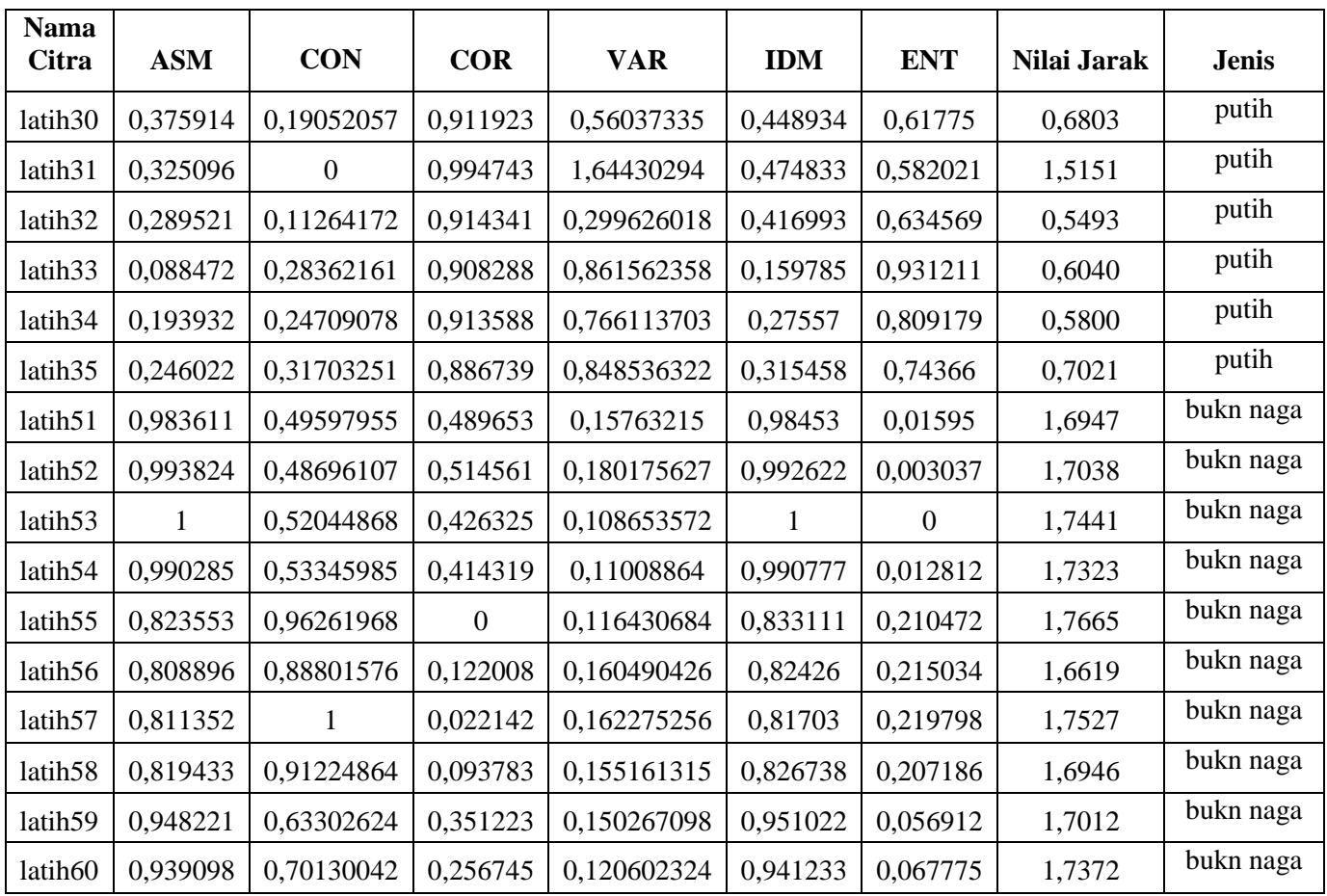

Pada tabel 3.9 menghitung jarak euclidean yang digunakan untuk menentukan jarak ketetanggaan

Tabel 3.10 Penentuan jarak euclidean terkecil

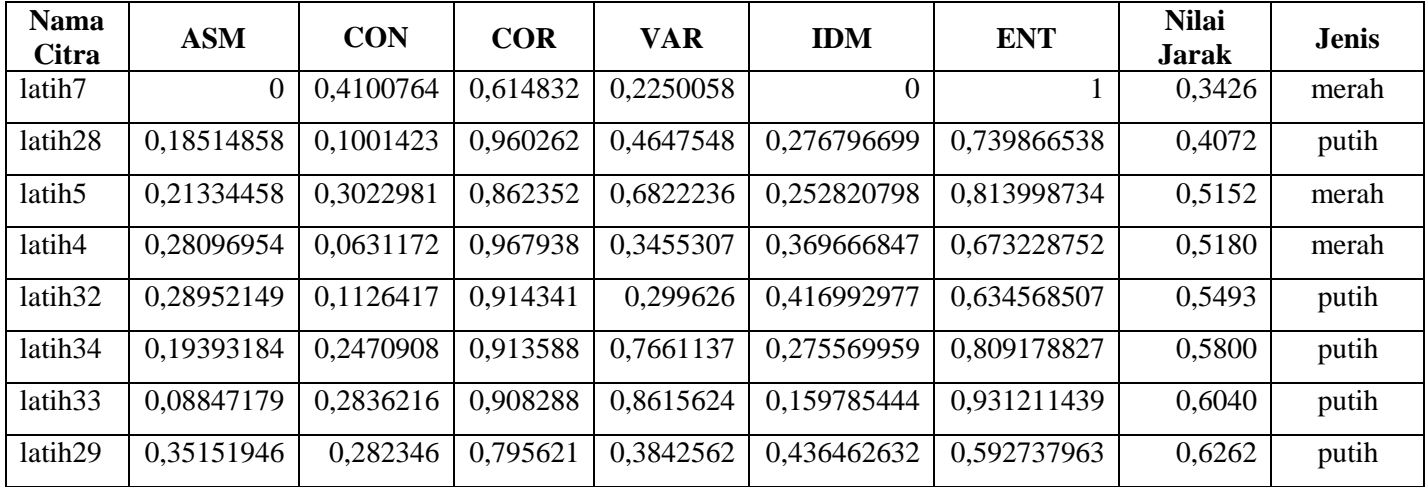

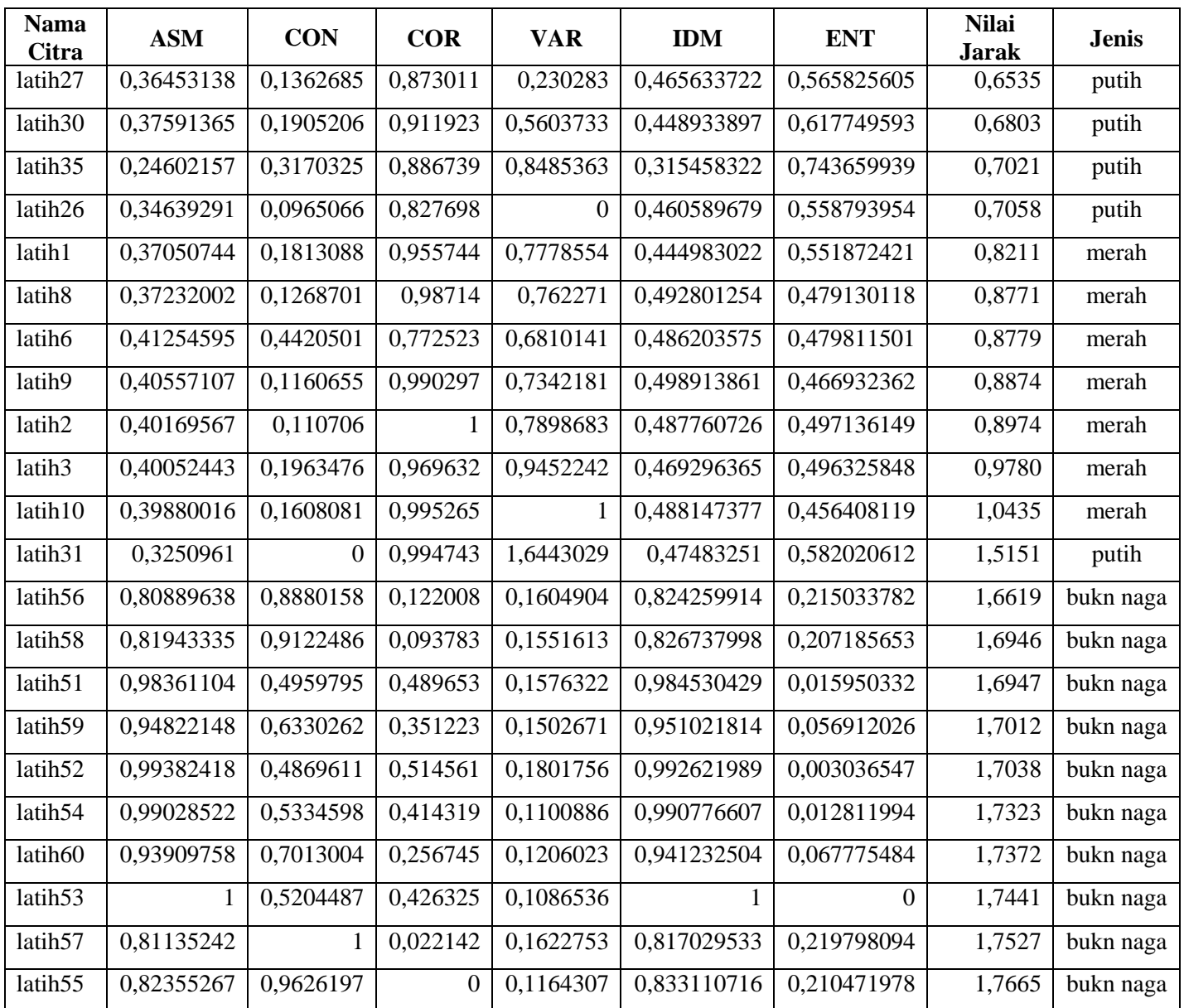

Pada tabel 3.10 menentukan jarak euclidean dari nilai terkecil ke terbesar yang digunakan untuk menentukan jarak ketetanggaan

| <b>Nama</b>         | <b>Nilai</b> |       |          |                 |             |             |            |                 |
|---------------------|--------------|-------|----------|-----------------|-------------|-------------|------------|-----------------|
| Citra               | Jarak        | Latih | $K = 4$  | $d^{\wedge}$ -2 | $K = 6$     | $d^2$ -2    | $K = 8$    | $d^{\wedge}$ -2 |
| latih7              | 0,3426       | Merah | 0,342557 | 8,521853        | 0.342557105 | 8,521853039 | 0.34255711 | 8,5218530       |
| latih <sub>28</sub> | 0,4072       | Putih | 0.407223 | 6.0302621       | 0,407222632 | 6,030262087 | 0.40722263 | 6,0302620       |
| latih <sub>5</sub>  | 0.5152       | Merah | 0.515239 | 3.7668847       | 0,515239131 | 3,766884654 | 0.51523913 | 3,7668846       |

Tabel 3.11 Penentuan nilai ketetanggan terdekat

| <b>Nama</b>         | <b>Nilai</b> |       |          |                 |             |                 |            |                 |
|---------------------|--------------|-------|----------|-----------------|-------------|-----------------|------------|-----------------|
| Citra               | <b>Jarak</b> | Latih | $K = 4$  | $d^{\wedge}$ -2 | $K = 6$     | $d^{\wedge}$ -2 | $K = 8$    | $d^{\wedge}$ -2 |
| latih4              | 0,5180       | Merah | 0,517995 | 3,726916        | 0,517994557 | 3,726916027     | 0.51799456 | 3,7269160       |
| latih <sub>32</sub> | 0.5493       | Putih |          |                 | 0,549268131 | 3,31460054      | 0,54926813 | 3,314600        |
| latih <sub>34</sub> | 0.5800       | Putih |          |                 | 0,579959956 | 2,973062117     | 0,57995996 | 2,9730621       |
| latih <sub>33</sub> | 0,6040       | Putih |          |                 |             |                 | 0,6040247  | 2,7408836       |
| latih <sub>29</sub> | 0,6262       | Putih |          |                 |             |                 | 0,62622687 | 2,5499790       |

Pada tabel 3.11 penentuan nilai k, digunakan untuk menentukan banyaknya anggota dari jarak euclidean terkecil

|                        | $K = 4$  | $d^{-2}$   | $K = 6$  | $d^{-2}$  | $K = 8$  | $d^{-2}$  |
|------------------------|----------|------------|----------|-----------|----------|-----------|
| J. Jenis Naga Merah    | 1,37579  | 16,01565   | 1,37579  | 16,01565  | 1,37579  | 16,01565  |
| J. Jenis Naga putih    | 0,40722  | 6,03034    | 1,53645  | 12,31796  | 2,83214  | 0,124672  |
| J. Jenis Bukan Naga    | $\Omega$ | $\Omega$   | $\Omega$ | $\Omega$  | $\theta$ | $\Omega$  |
| Jumlah                 |          | 22,04599   |          | 28,33361  |          | 16,140322 |
| N. Keanggotaan N merah |          | 0,72646545 |          | 0,5652527 |          | 0,9922757 |
| N. Keanggotaan N Putih |          | 0,27353455 |          | 0,4347472 |          | 0,0077242 |
| N. Keanggotaan B Naga  |          | $\theta$   |          | $\theta$  |          | 0         |

Tabel 3.12 Perhitungan nilai ke anggotaan

Prediksi Untuk data uji buah naga 14 :

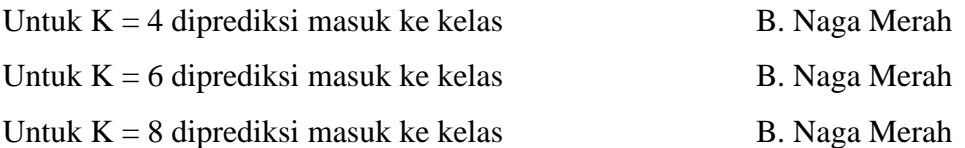

Pada tabel 3.12 perhitungan nilai keanggotaan digunakan untuk menghitung jumlah nilai keanggotaan dari penentuan nilai k, dan hasil data yang dinormalisasi dengan yang tidak dinormalisasi menunjukan nilai yang tidak sama

#### **3.4 Skenario Pengujian**

# **3.4.1 Skenario Pengujian I**

Pada skenario pengujian I ini akan dilakukan proses pengklasifikasian latih buah naga, buah naga yang digunakan adalah buah naga merah. Objek yang digunakan sebagai data uji ada 50 buah naga merah, dan 50 buah naga putih dan 50 bukan buah naga. Pada proses pengujian terdapat satu komponen database, yaitu database penapisan tekstur yang digunakan untuk menentukan kelas buah naga dengan mengggunakan metode fuzzy knn untuk mengetahui buah naga yang telah diuji.

Dari 150 data citra, 75citra digunakan sebagai data latih, dan 75 citra sebagai data uji, maka akan diketahui berapa persen data yang memenuhi syarat data jenis buah naga tersebut.

Dari data uji akan dihitung nilai keakurasiannya dengan menggunakan rumus sebagai berikut :

$$
akurasi = \sum_{i} \frac{v_x}{v_y}
$$

Keterangan :

 $U_r =$  Jumlah citra yang dikenali dengan benar  $U_v =$  Jumlah data uji

Kemudian menampilkan hasil percobaan tersebut pada tabel confussion sebagai berikut

|            |            | Hasil prediksi |            |            |  |  |
|------------|------------|----------------|------------|------------|--|--|
|            |            | <b>BNM</b>     | <b>BNP</b> | <b>BBN</b> |  |  |
|            | <b>BNM</b> |                |            |            |  |  |
| Kelas asli | <b>BNP</b> |                | E          | F          |  |  |
|            | <b>BBN</b> |                |            |            |  |  |

Tabel 3.13 matriks hasil prediksi buah naga

Keterangan :

BNM = Buah Naga Merah

BNP = Buah Naga Putihs

BBN = Bukan Buah Naga

 $A =$ naga merah yang dikenali sebagai naga merah

 $B =$  naga putih yang dikenali sebagai naga merah

 $C = b$ ukan naga yang dikenali sebagai naga merah

 $D =$ naga merah yang dikenali sebagai naga putih

 $E =$  naga putih yang dikenali sebagai naga putih

 $F = b$ ukan naga yang dikenali sebagai naga putih

 $G =$  naga merah yang dikenali sebagai bukan naga

 $H =$ naga putih yang dikenali sebagai bukan naga

 $I = b$ ukan naga yang dikenlai sebagai bukan naga

### **3.4.2 Skenario Pengujian II**

Skenario pengujian II digunakan untuk melihat hasil antara data yang belum dinormalisasi dengan data yang sudah dinormalisasi. Hal ini bertujuan untuk mengetahui pengaruh normalisasi data yang didapat nantinya pada keakurasian data.

### **3.5 Desain Interface**

#### **3.5.1 Antarmuka Halaman Awal (home)**

Halaman awal (home) sebagai menu utama sistem klasifikasi buah naga berbasis tekstur menggunakan met**o**de fuzzy knn seperti ditunjukan pada gambar 3.8

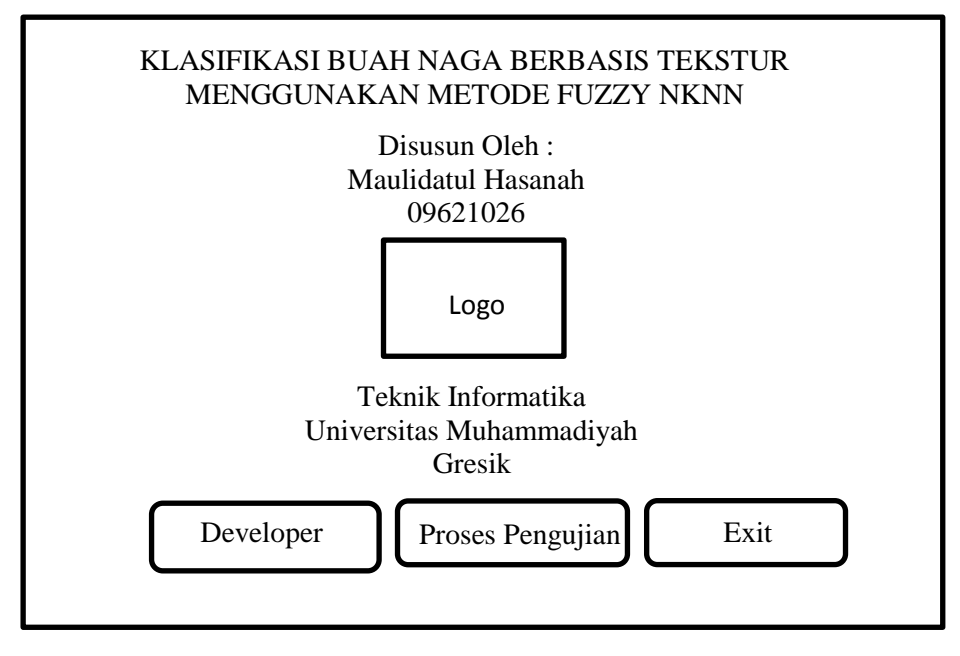

Gambar 3.8 Antarmuka Halaman Awal

# **3.5.2 Antarmuka Developer**

Halaman developer berisi tentang biodata pembuat aplikasi seperti yang ditunjukan pada gambar 3.9

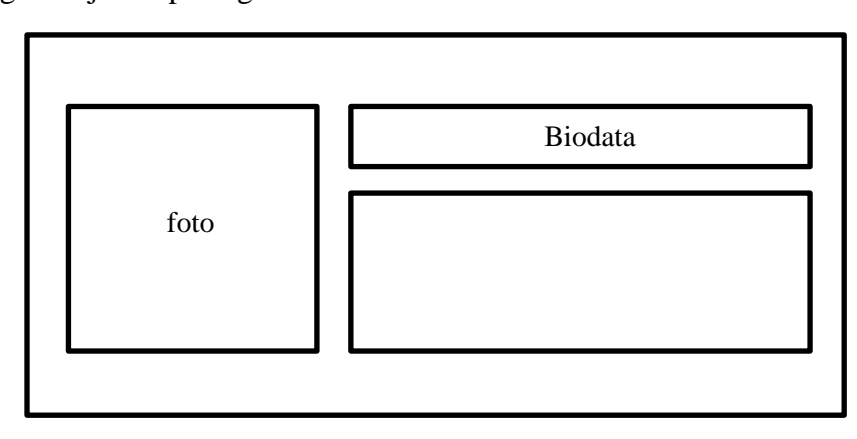

Gambar 3.9 Antarmuka Halaman Developer

# **3.5.3 Antarmuka Proses Pengujian**

Halaman proses pengujian berisi tentang langkah proses klasifikasi latih buah naga berbasis tekstur menggunakan metode fuzzy knn seperti yang ditunjukan pada gambar 3.10

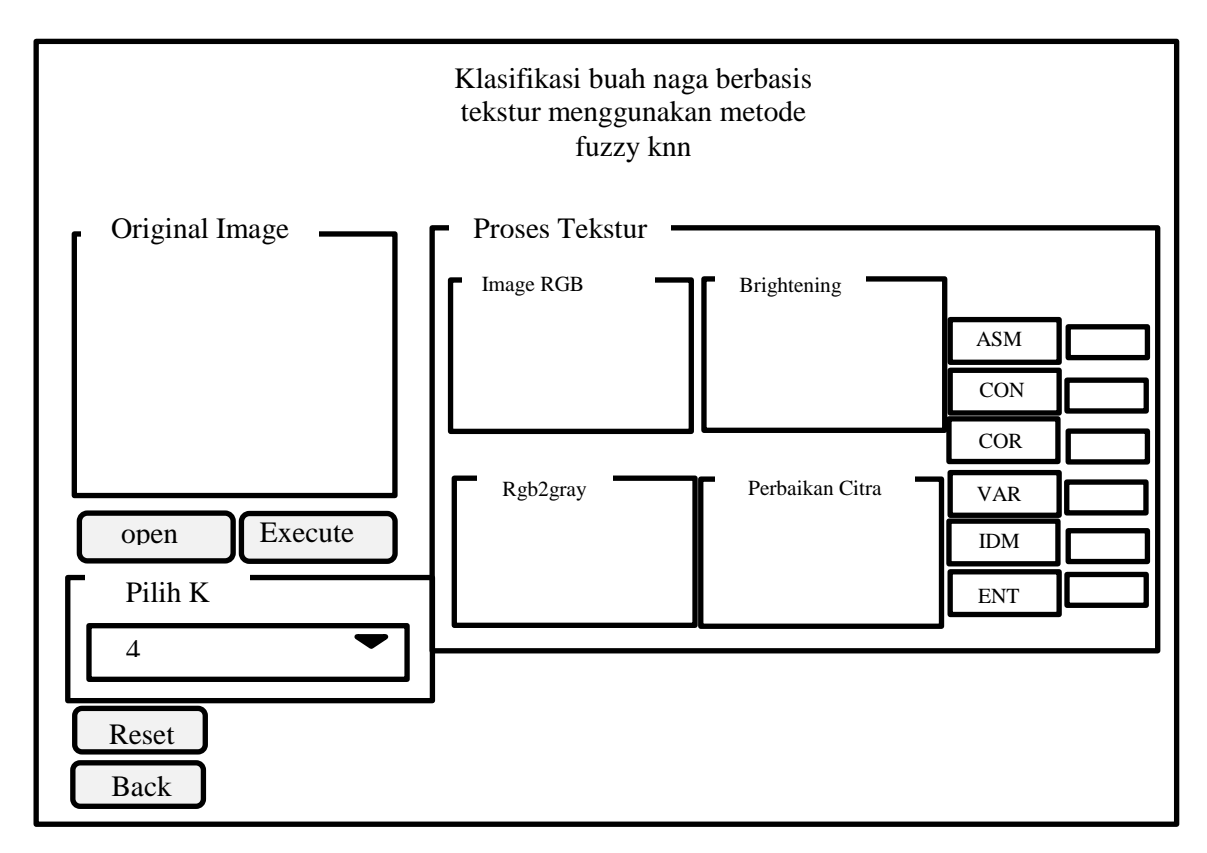

Gambar 3.10 Antarmuka Proses pengujian

# **3.5.4 Antarmuka Exit**

Halaman Exit menunjukan perintah apakah user ingin keluar atau tetap berada dalam aplikasi tersebut seperti pada gambar 3.11

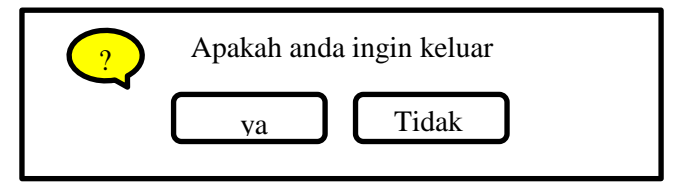

Gambar 3.11 Antar Muka Exit